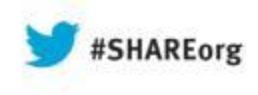

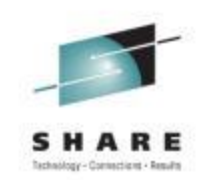

# **z/OS SMF Logstream Mode: Update and User Experience**

J.O.Skip Robinson Southern California Edison Co.

> 15 August 2013 Session 13844

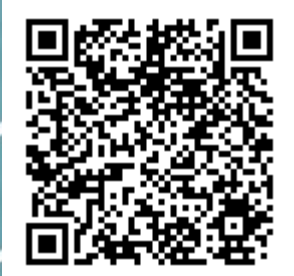

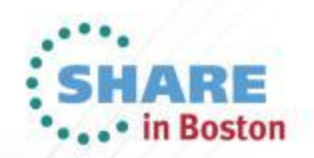

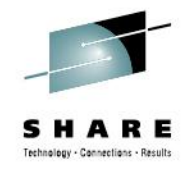

### **An Unmetered Ode to SMF**

- **System Management Facility**
- **A powerful function unique to z/OS**
- **Framework for collecting and manipulating structured data produced by system or user components**
- **Header data (type, date/time) prescribed for all types**
- **Remainder documented for each IBM record type**
- **User records defined at will by owner/installation**
- **No action required by applications or subsystems**
- **No allocations, no opening/closing of log/trace**
- **All we have to do is collect, massage, and archive**

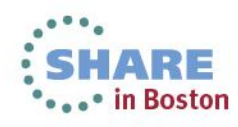

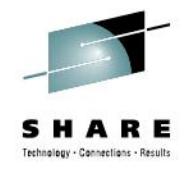

# **Managing Logger Data**

- **Management of logger data similar to old MANx style**
- **But you get logger speed and flexibility**
- **I recommend…**
- **One day retention (minimum allowed) in log stream definition**
- **Multiple ARCHIVE jobs per day (at least two)**
- **Full report processing done only once a day**
- **\*\*\*Management of MANx data sets is driven by data**
- **\*\*\*Management of Logger data is driven by time**
- **Current implementation similar to old IFASMFDP**

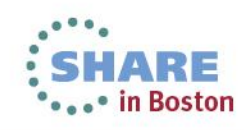

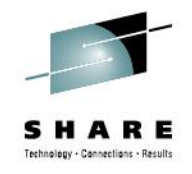

### **Managing the Data**

- **We run two dump jobs daily: noon and midnight**
- **Midday job just archives for next midnight job** 
	- **Make sure data is not deleted after extended outage**
- **Midnight job performs traditional SMF data processing**
- **Combines data from multiple systems, creates multiple outputs**
- **Produces reports for various subsystems, stakeholders**
- **Data marked 'archived' by SMF dump job**
- **Data retained/deleted by system logger**

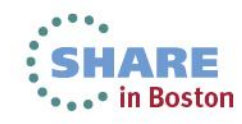

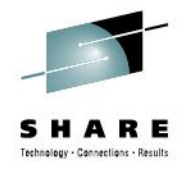

### **D SMF Old School Style**

- **IEE974I 15.22.16 SMF DATA SETS**
- • **P-SYS1.MAN1.\$SYSX0 SMFX01 67500 84 ACTIVE**
- • **S-SYS1.MAN2.\$SYSX0 SMFX02 67500 0 ALTERNATE**
- **Similar lines for each MANx data set**
- **Status changes as each one fills up or gets emptied**

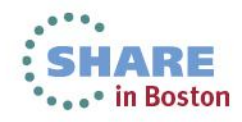

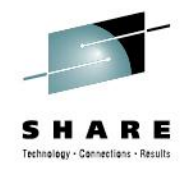

### **SMF Logstream Status**

- **IFA714I 15.22.48 SMF STATUS**
- **LOGSTREAM NAME BUFFERS STATUS**
- • **A-IFASMF.DEFAULT 21524 CONNECTED**
- **ISPF 3.4 for LOGR.IFASMF shows all offload data sets**
- • **LOGR.IFASMF.DEFAULT.A0096197 \*VSAM\***
- • **LOGR.IFASMF.DEFAULT.A0096197.DATA XSMF01+**
- **Each data set is 2,745 tracks (183 cylinders)**
- **Size determined by logstream definitions**
- **Data set count rises and falls throughout the day**

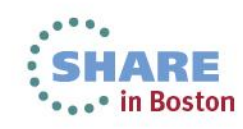

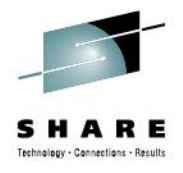

# **Set Recording Mode in PARMLIB**

- **PARMLIB SMFPRMxx**
- • **ACTIVE**
- • **DSNAME(SYS1.MAN1.\$SYS&SYSCLONE,**
- • **SYS1.MAN2.\$SYS&SYSCLONE,**
- • **SYS1.MAN3.\$SYS&SYSCLONE)**
- • **RECORDING(LOGSTREAM)**
- • **/\* RECORDING(DATASET) /\***
- • **DEFAULTLSNAME(IFASMF.DEFAULT)**
- **Note: SMFPRMxx members cannot be concatenated**

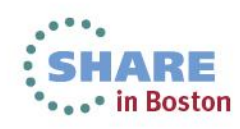

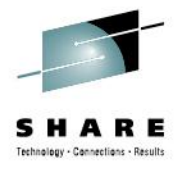

# **Defining SMF Logger Structure**

- **//LOGRSMF EXEC PGM=IXCMIAPU**
- **//SYSPRINT DD SYSOUT=\***
- **//SYSIN DD \***
- • **DATA TYPE(LOGR)**
- • **DEFINE STRUCTURE**
- • **NAME(IFASMF\_DEFAULT)**
- • **LOGSNUM(5)**
- • **AVGBUFSIZE(32767)**
- • **MAXBUFSIZE(65532)**
- **Our SMS puts all log streams in a pool with volumes XSMFnn**
- **Effectively limits maximum space that can be used**

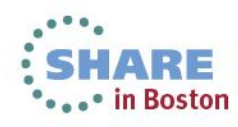

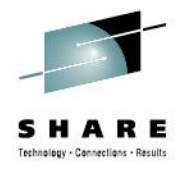

## **Defining SMF Logstream**

- • **DEFINE LOGSTREAM**
- • **NAME(IFASMF.DEFAULT)**
- • **HLQ(LOGR)**
- • **STRUCTNAME(IFASMF\_DEFAULT)**
- • **LS\_SIZE(32768) Determines size of offload data set**
- • **LS\_DATACLAS(SMFLOG)**
- • **STG\_DATACLAS(SMFLOG)**
- • **STG\_DUPLEX(YES)**
- • **DUPLEXMODE(UNCOND)**
- • **AUTODELETE(YES)**
- • **RETPD(1) Determines number of offload data sets**

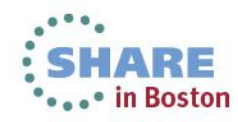

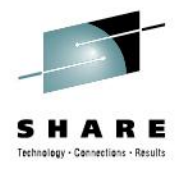

#### **Logstream Archive Job**

- **//ARCHLOGR EXEC PGM=IFASMFDL**
- **//OUTSMF DD DSN=LOGR.SMFDATA(+1),**
- **// DISP=(CATLG,DELETE),UNIT=TAPE,**
- **// LRECL=32760,RECFM=VBS,BLKSIZE=4096,**
- **//SYSPRINT DD SYSOUT=\***
- **//SYSIN DD \***
- • **LSNAME(IFASMF.DEFAULT,OPTIONS(ARCHIVE))**
- • **OUTDD(OUTSMF,TYPE(0:255))**
- • **SMARTENDPOINT /\* R13 AND UP \*/**
- • **SMARTEPOVER(0100) /\* TWICE THE VALUE OF MAXDORM \*/**
- **//PROCSMF EXEC … Process LOGR.SMFDATA() as before**

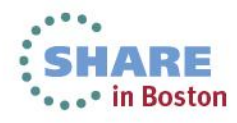

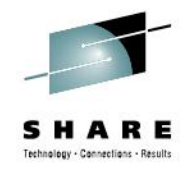

### **Whither Offload Data Sets?**

- **Location of offload data sets determined by SMS rules**
- **Some options you might choose from**
- **1. Restricted: go only to defined pool (set of specific volumes)**
- **2. Contained: go to defined pool but allow overflow elsewhere**
- **3. Free range: go to any available volume, i.e. SYSALLDA**
- **With (1), you risk losing data (see below)**
- **With (3), you risk flooding the whole DASD farm**
	- **Runaway record production is still possible**
- **I recommend option (2) unless space problems occur**
- **When you're all done, you get back most of the old MANx space**
- **Keep a few smallish MANx guys for emergency fallback to DS**

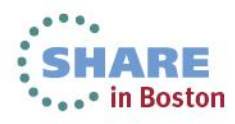

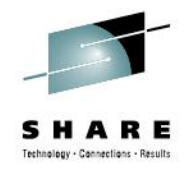

# **What Could Possibly Go Wrong?**

- **IFASMFDL can choke on 'bad data'**
- **This very seldom happens these days**
- **If offload fails for any reason, Logger chugs on**
- **SMF data continues to accumulate in offload data sets**
- **Eventually DASD fills up, causing buffering**
- **Finally SMF disconnects from log stream ;-(((**
- **IFA714I 15.22.48 SMF STATUS**
- **LOGSTREAM NAME BUFFERS STATUS**
- • **A-IFASMF.DEFAULT 9999999 DISCONNECTED**
- **Try switching to MANx, then back to logstream**
- **SMF Logstream has been very reliable for some time**

#### **Questions?**

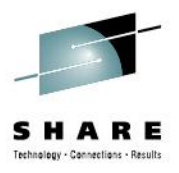

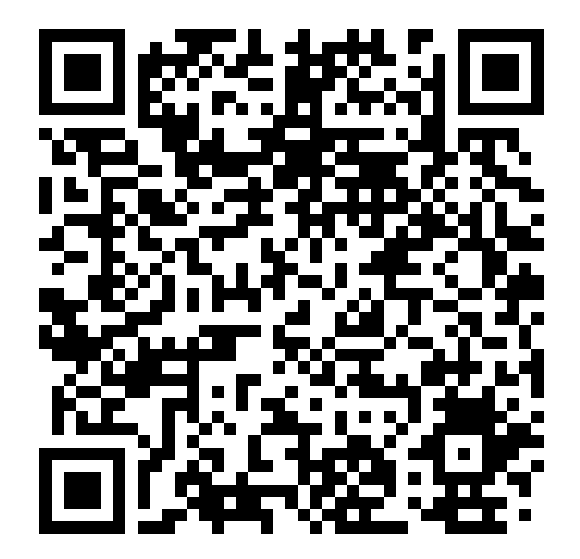

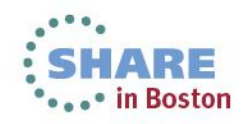

13 Complete your sessions evaluation online at SHARE.org/BostonEval